### 

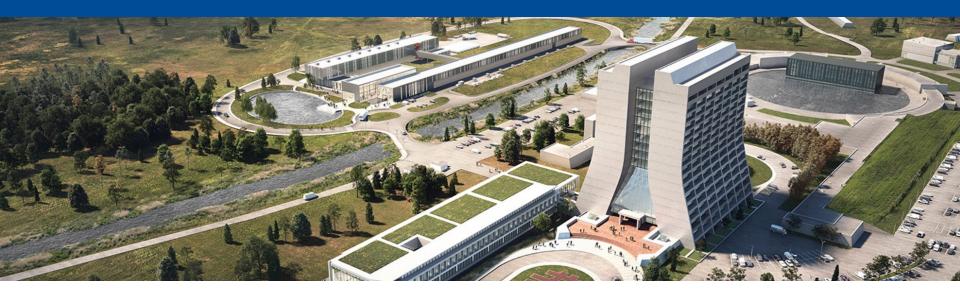

## A glimpse of code development using Spack

Kyle J. Knoepfel 23 January 2024 LArSoft coordination meeting

# **Code development using Spack**

This has meant multiple things over the years:

1. FNAL-created spack dev (a replacement for MRB)

LArSoft minimum viable product released in 2019; no response from experiments.

2. Upstream-provided spack develop

It works, but there's a high barrier for entry for users.

3. Just providing externals required for development via <a href="spackload/env">spackload/env</a> *The work presented here.* 

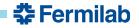

## **Chosen approach**

The goal is to develop multiple packages using Spack to provide external libraries Try to give a familiar feel to MRB, but retain only those things most commonly used

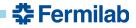

## **Chosen approach**

The goal is to develop multiple packages using Spack to provide external libraries Try to give a familiar feel to MRB, but retain only those things most commonly used

For now:

mrb newDev (n)

mrb gitCheckout (g)

mrb install (i)

mrb test (t)

mrb zapBuild (z)

mrb zapDist (zd)

#### Let me know if there are any you really think you need.

I already know about mrbsetenv, mrbslp, mrb uc and mrb uv.

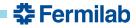

## **Lessons learned**

Each repository you want to develop should have a Spack recipe

This is not strictly true, but if you don't do this, (a) it'll likely be harder to setup external libraries, and (b) you won't be able to use that repository as a Spack package.

The recipe need not be part of the Spack mainline repository (e.g. fnal\_art). Chaining multiple Spack package repositories together is a scalable way to distribute packages.

The recipe can be very simple (spack can create a skeleton recipe for you)

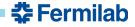

## **Lessons learned**

#### • Each repository you want to develop should have a Spack recipe

This is not strictly true, but if you don't do this, (a) it'll likely be harder to setup external libraries, and (b) you won't be able to use that repository as a Spack package.

The recipe need not be part of the Spack mainline repository (e.g. fnal\_art). Chaining multiple Spack package repositories together is a scalable way to distribute packages.

The recipe can be very simple (spack can create a skeleton recipe for you)

#### • You should not rely on the presence of specific environment variables

Spack recipes can (and do) set environment variables during (e.g.) spack load. But when developing that code (i.e. building it) outside of Spack, those variables will either need to be set explicitly or the code adjusted.

Resulted in various PRs to Cetmodules (thanks, Chris!) and changes to the art-suite packages to significantly reduce dependence on environment variables.

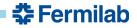

### Demo

- The following assumes:
  - 1. You already have Spack set up (instructions not given today)
  - 2. You have a local Spack instance where you can install stuff (instructions not given today)
  - 3. The packages under development are CMake-based

This demo may help answer some questions but certainly not all.

I will answer what I can and delegate other questions to more expert individuals.

• We know that documentation is important and needs to be fleshed out.

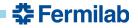

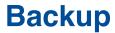

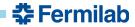

# **Spack MRB**

#### Generate Spack MRB area using:

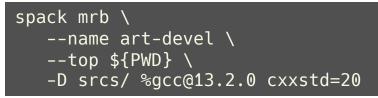

\$ tree -L 1 .

— build

─ local ← Contains local Spack repository

– srcs

🛯 🛟 Fermilab

# **Spack MRB**

Generate Spack MRB area using:

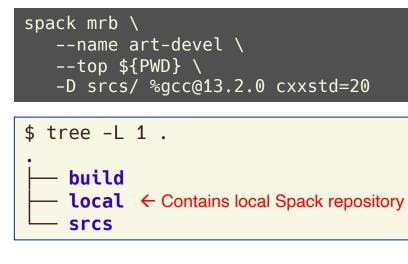

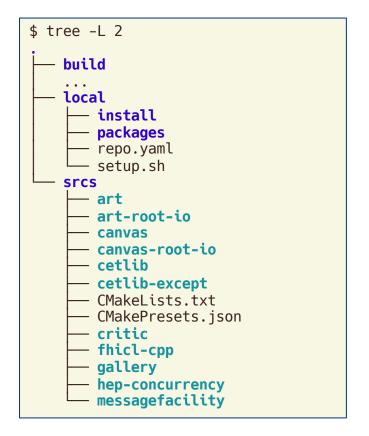

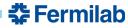